## Set hierarchy path

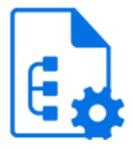

Set hierarchy path is a default Switch app that replaces or augments the hierarchy path in the internal job ticket by constructing a fresh path from the segments specified as its properties. There are five segment properties and thus a maximum of five path segments can be specified (an empty value means "unused").

Since the segment properties support variables ( and script expressions), this tool is a great help when building custom archive hierarchies, for example organizing jobs in a folder hierarchy based on today's year, month, and day.

## Keywords

Keywords can be used with the search function above the elements pane.

The keywords for the Set hierarchy path element are:

- folder
- subfolder
- structure

## Connections

Set hierarchy path allows only a single outgoing connection.

## **Properties**

| Property     | Description                                                                                                    |
|--------------|----------------------------------------------------------------------------------------------------|
| Element type | The flow element type: Set hierarchy path.                                                                                                    |
|              | This property is useful to identify renamed flow elements. It cannot be changed.                                                                                   |
| Name         | The name of the flow element displayed in the canvas                                                                                                    |
| Description  | A description of the flow element displayed in the canvas. This description is also shown in the tooltip that appears when moving your mouse over the flow element |
| Action       | Determines how to combine the new segments with the existing hierarchy location path:                                                                              |
|              | <ul> <li>Replace: replace any existing hierarchy location path by the path<br/>formed by the new segments</li> </ul>                                               |

| Property                         | Description                                                                                                    |
|----------------------------------|----------------------------------------------------------------------------------------------------|
|                                  | <ul> <li>Add at the top: add the new segments at the top of the existing<br/>hierarchy location path</li> </ul>       |
|                                  | <ul> <li>Add at the bottom: add the new segments at the bottom of the<br/>existing hierarchy location path</li> </ul> |
|                                  | Remove from the top: remove one or more segments from the top of the existing hierarchy location path                 |
|                                  | Remove from the bottom: remove one or more segments from the<br>bottom of the existing hierarchy location path        |
|                                  | Reverse: put the top segments at the bottom and vice-versa                                                            |
| Path segment 1<br>Path segment 5 | The new path segments; an empty value means "unused"; a maximum of five path segments can be specified                |
| Start index                      | The one-based index of the first segment to remove (topmost segment is index 1)                                       |
| End index                        | The one-based end index of the last segment to remove; zero means until the end of the path                           |